#### **Processing: "import into PostGIS" parameter "table to import to" is mandatory on 2.18.10 and should be optional**

*2017-07-15 12:56 AM - Giovanni Manghi*

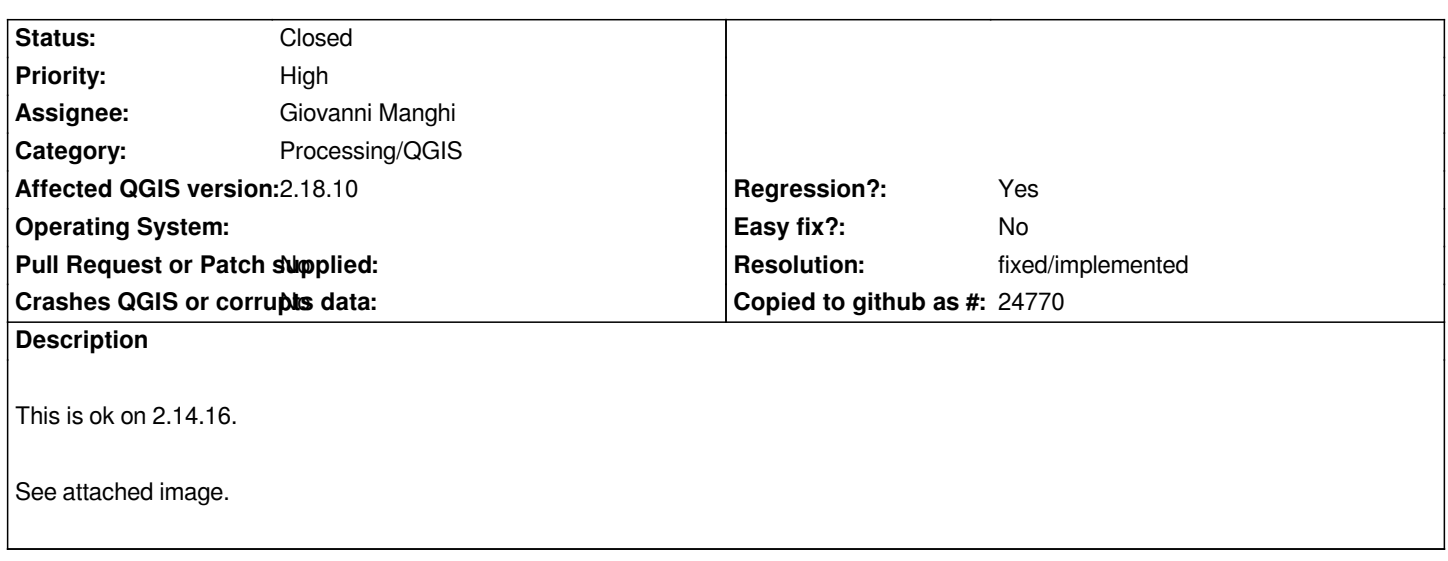

#### **Associated revisions**

# **Revision f2e221d5 - 2017-07-20 01:34 PM - Giovanni Manghi**

*fix QGIS import in PostGIS optional parameter. Fixes #16871*

#### **Revision 250b9597 - 2017-07-20 04:21 PM - Alexander Bruy**

*Merge pull request #4897 from NaturalGIS/fix\_qgis\_import\_in\_postgis*

*[processing] fix QGIS import in PostGIS optional parameter (fix #16871)*

# **History**

# **#1 - 2017-07-20 01:37 PM - Giovanni Manghi**

- *Resolution set to fixed/implemented*
- *Assignee changed from Victor Olaya to Giovanni Manghi*
- *Status changed from Open to Closed*

*Fixed here: https://github.com/qgis/QGIS/pull/4897*

### **Files**

*Screenshot[\\_20170712\\_142243.png](https://github.com/qgis/QGIS/pull/4897) 180 KB 2017-07-14 Giovanni Manghi*